## **DAFTAR ISI**

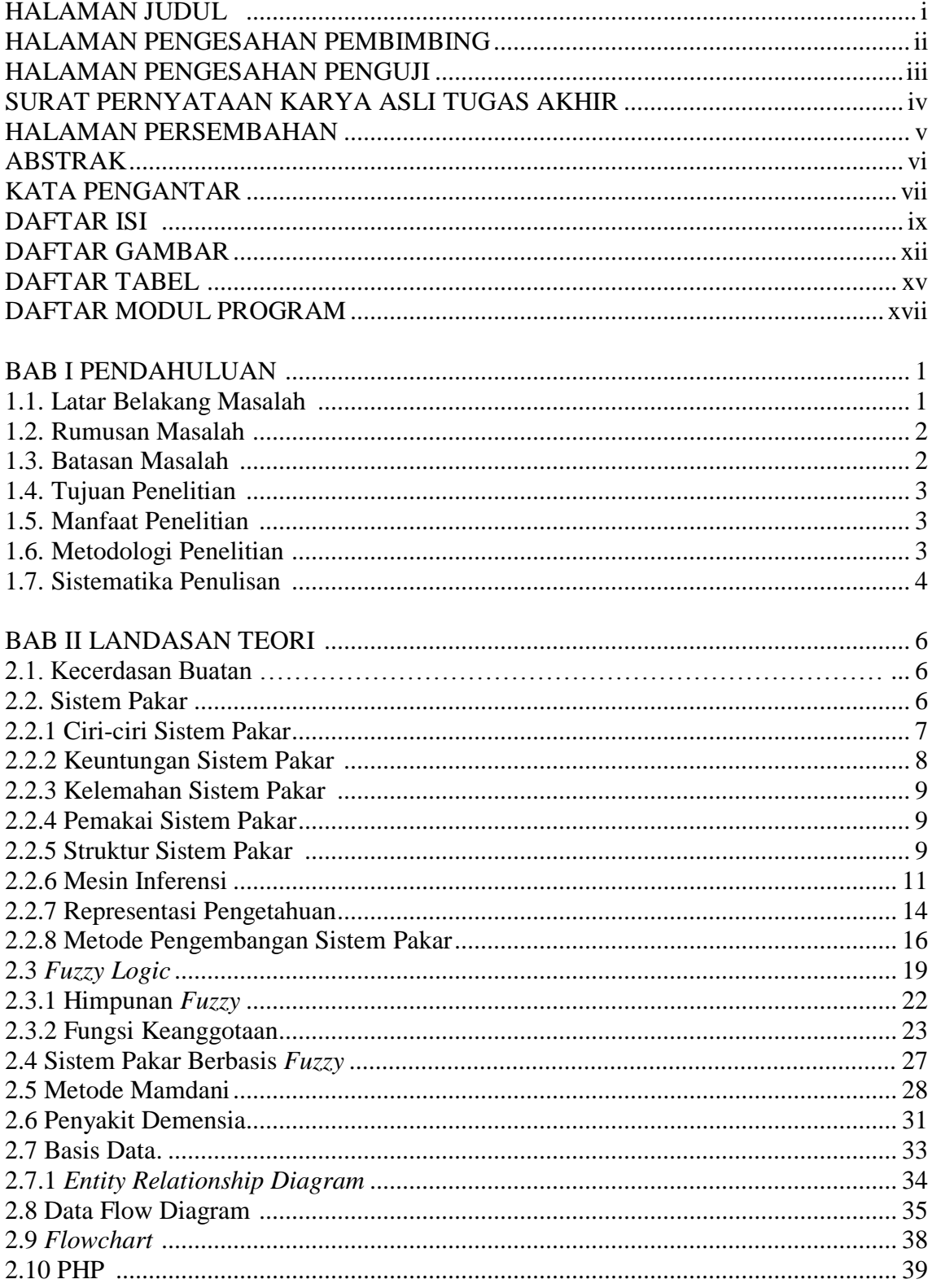

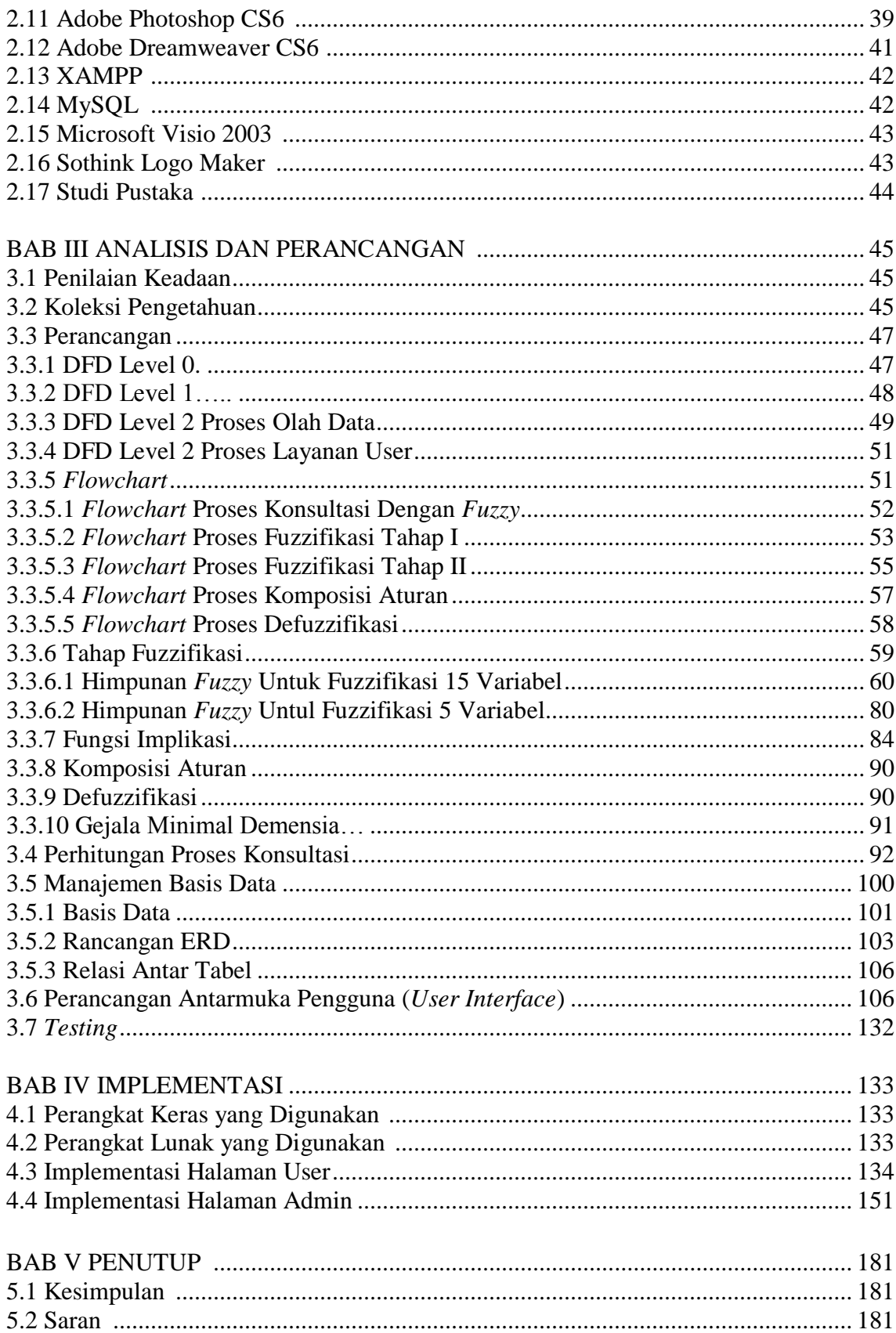

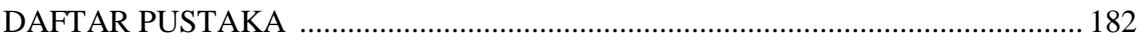

## **DAFTAR GAMBAR**

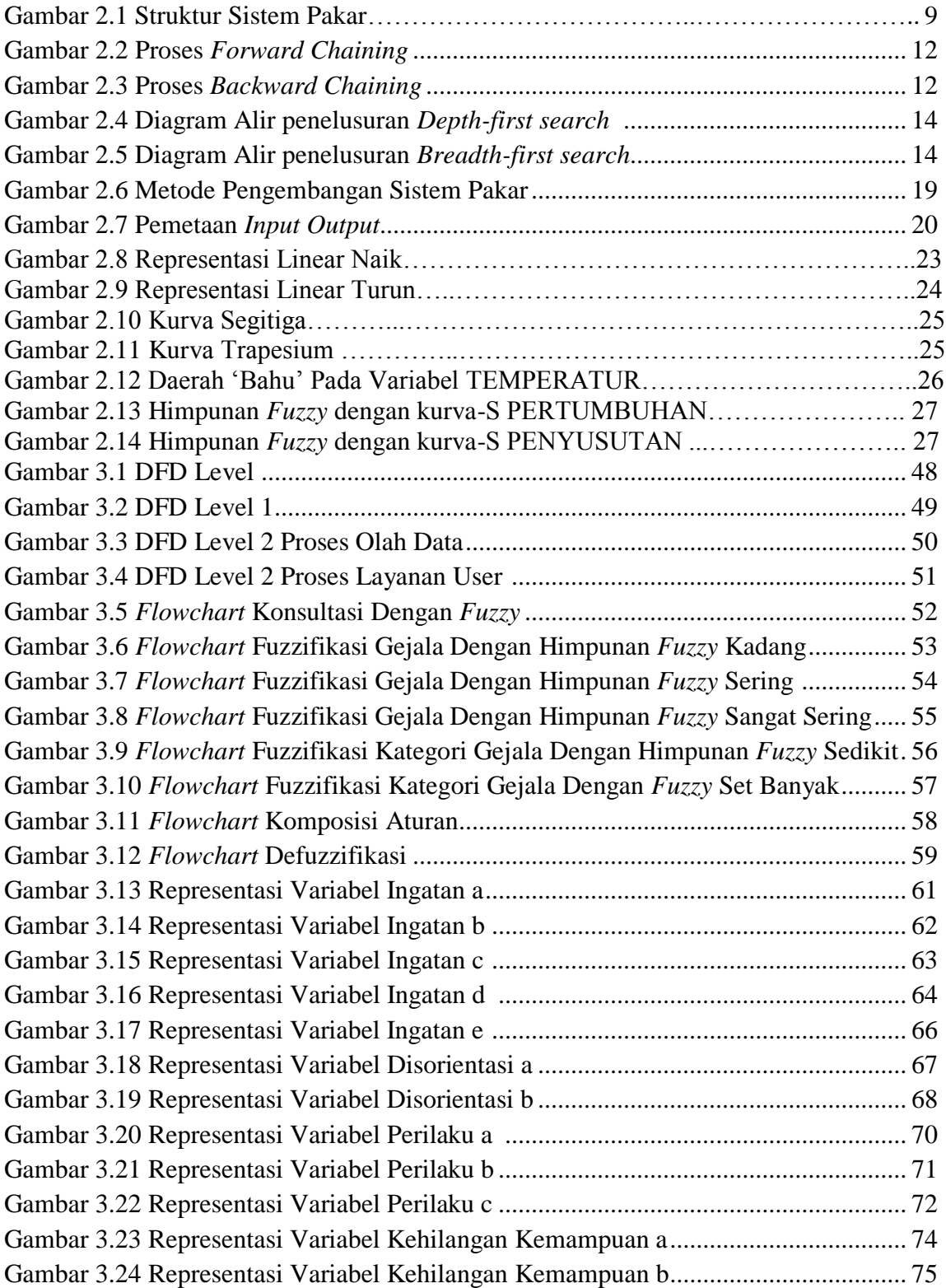

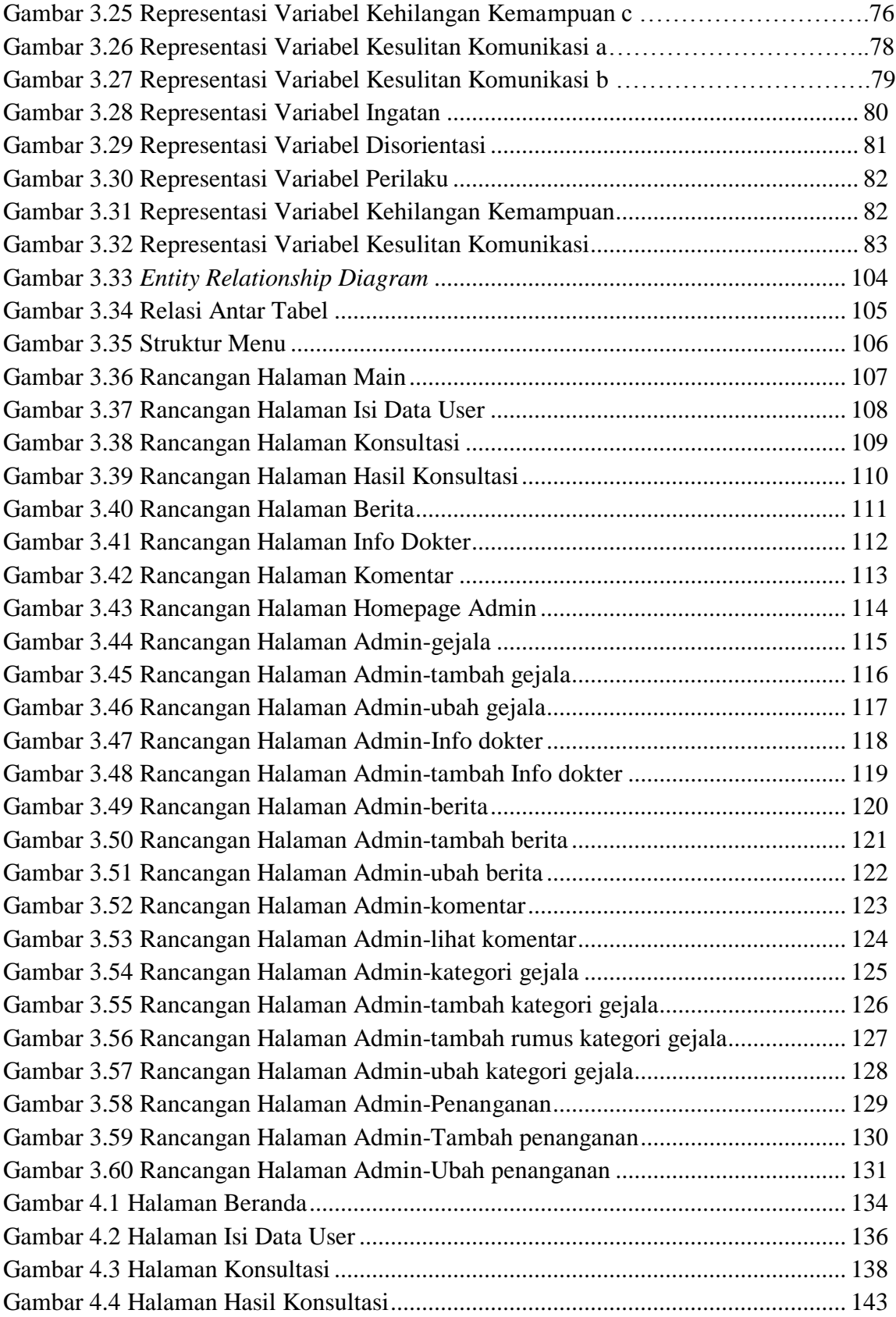

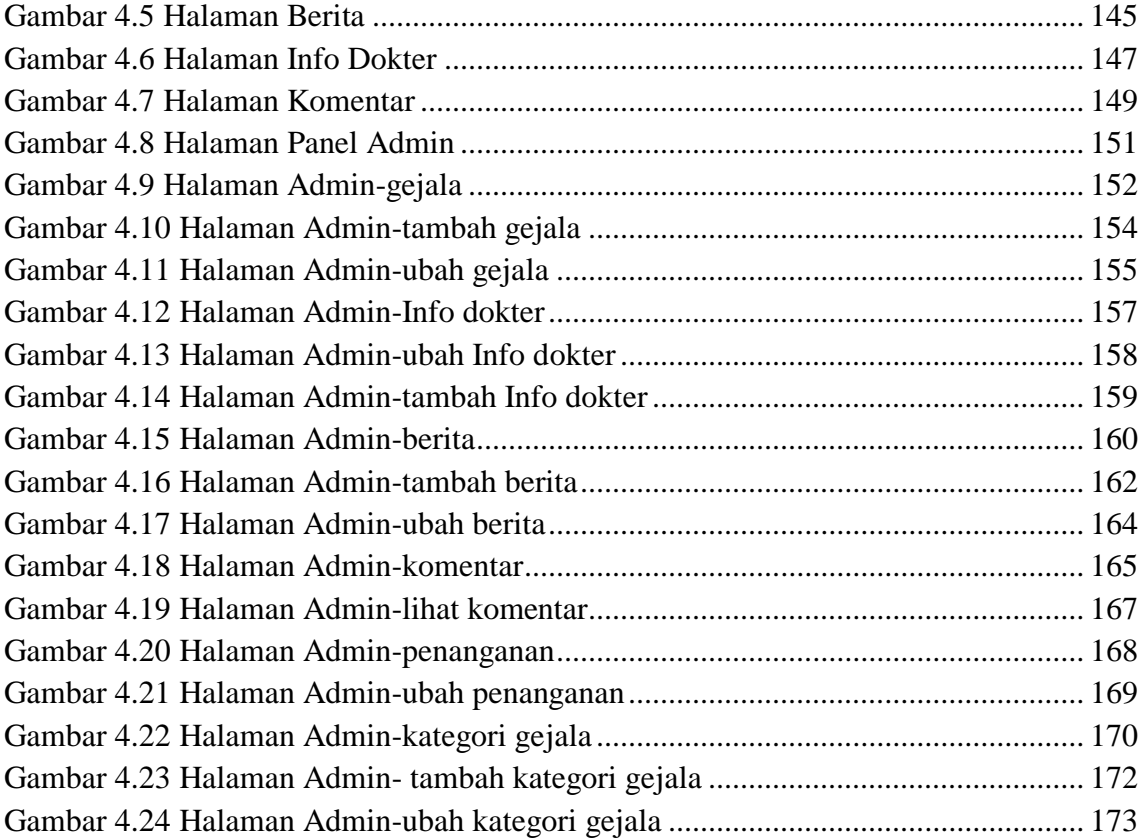

## **DAFTAR TABEL**

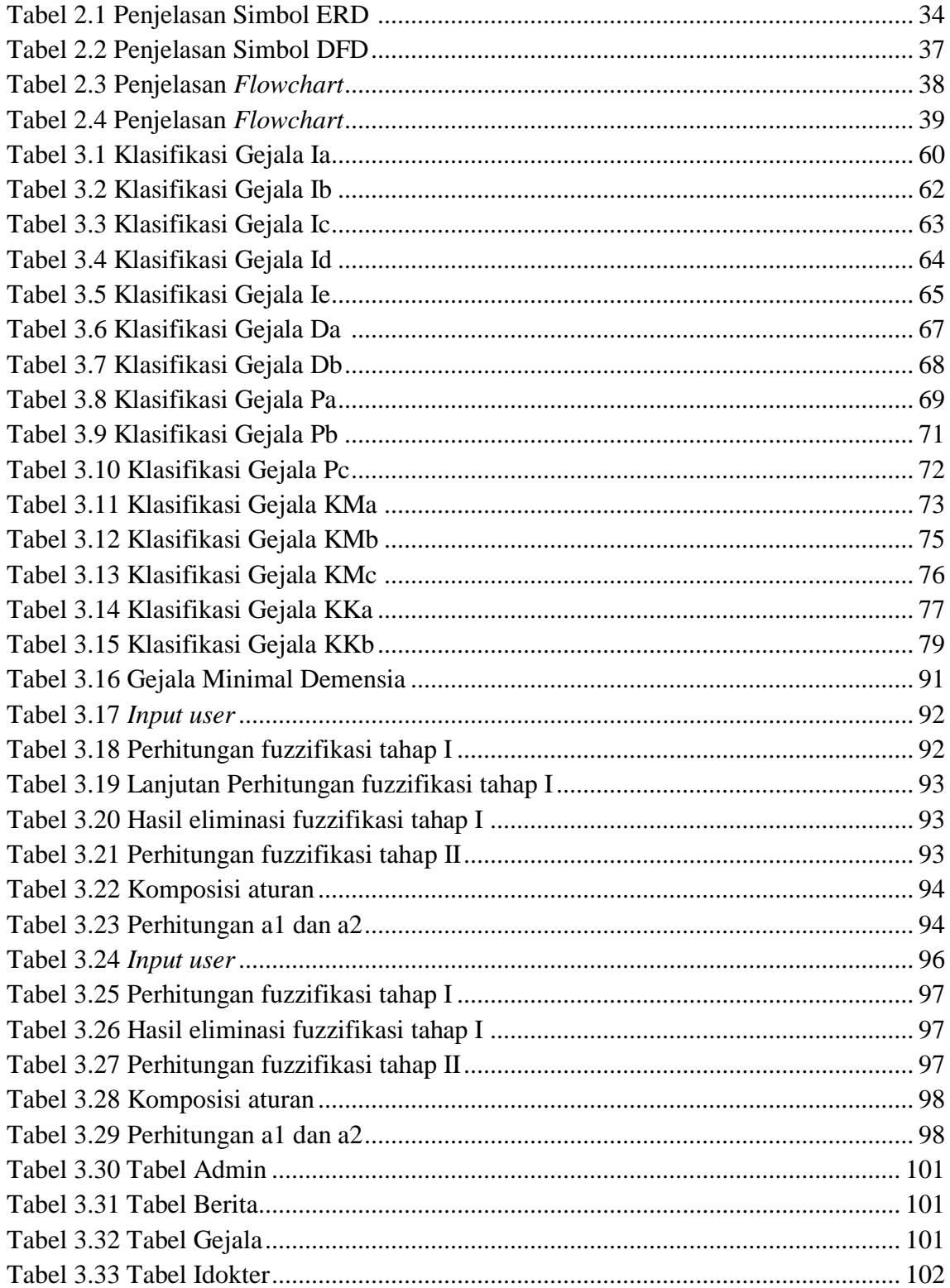

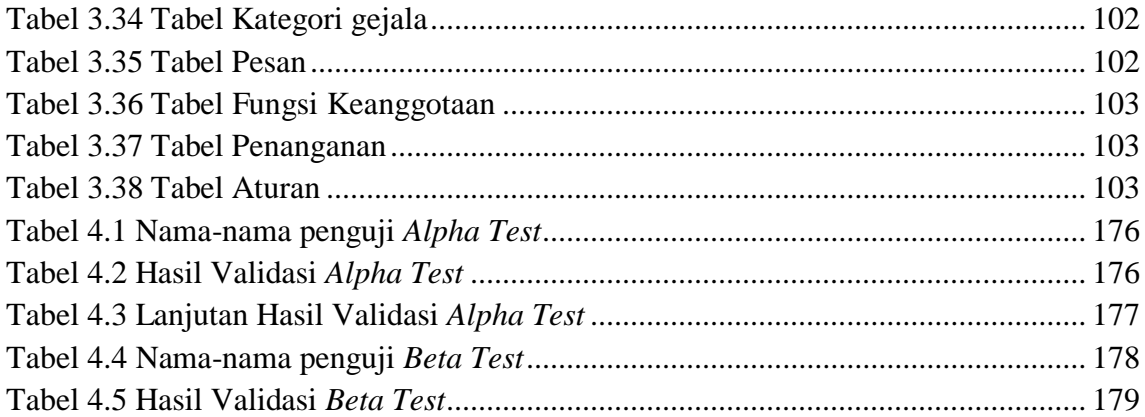

## **DAFTAR MODUL PROGRAM**

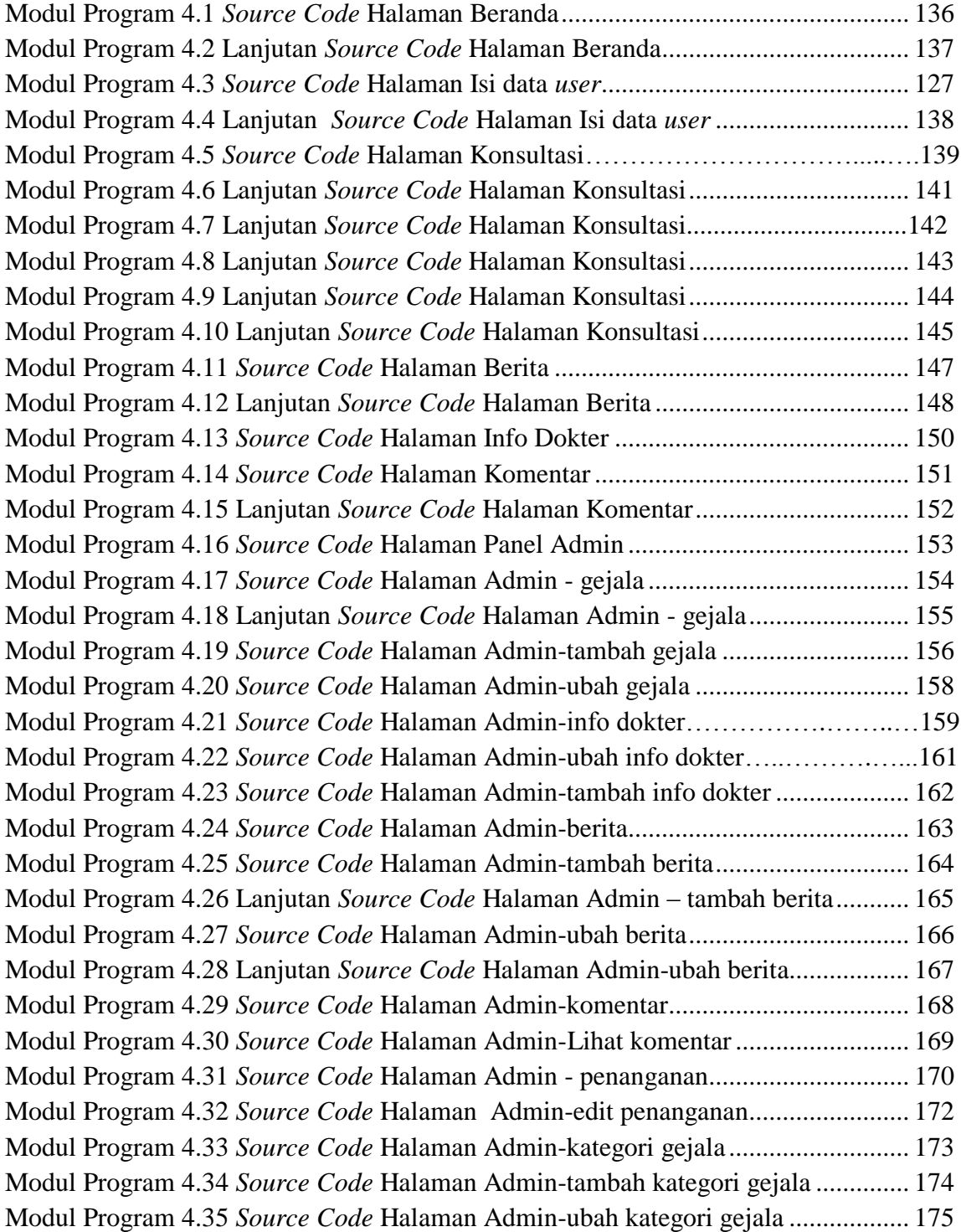